Procedimiento para asistir telemáticamente a la Junta General de Accionistas 2023 de Indra Sistemas, S.A.

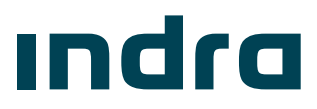

# Contenido

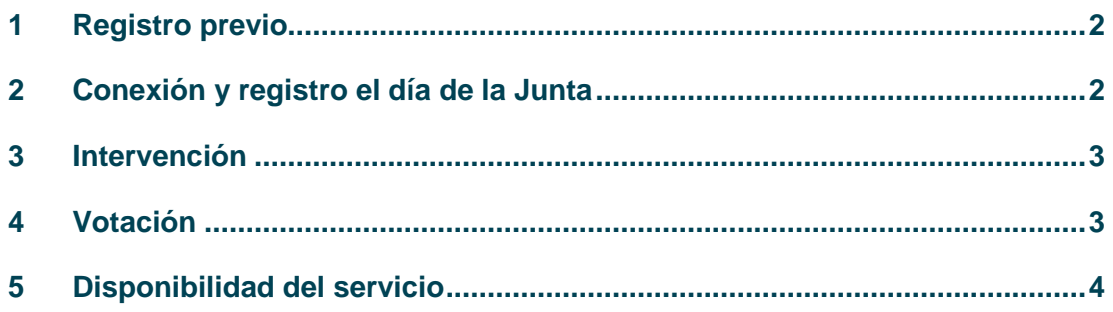

 $\overline{1}$ 

#### Procedimiento para asistir telemáticamente a la Junta General de Accionistas 2023 de Indra Sistemas, S.A.

Sin perjuicio de lo establecido en los apartados anteriores y de conformidad con lo previsto en el artículo 14 de los Estatutos Sociales y 7 bis del Reglamento de la Junta, el Consejo de Administración ha acordado que la asistencia a la Junta pueda también realizarse mediante el empleo de medios telemáticos que permitan la conexión en tiempo real con el recinto donde se desarrolle la Junta ("asistencia telemática").

Los accionistas que deseen asistir telemáticamente a la Junta, podrán hacerlo a través de la "Plataforma de Participación", que se habilitará en la página web corporativa de la Sociedad (www.indracompany.com), dentro del apartado de Junta General de Accionistas, en la que deberán registrarse previamente como Usuario Registrado, acreditando tanto su identidad como su condición de accionista mediante la cumplimentación del correspondiente formulario de alta y de acuerdo con los Términos y Condiciones descritos en la página web de la Sociedad.

Los accionistas acreditarán su identidad mediante DNI electrónico vigente o certificado electrónico reconocido, sobre el que no conste su revocación, emitido por la Fábrica Nacional de la Moneda y Timbre (FNMT).

Una vez finalizado el proceso de registro y acreditadas la identidad y condición de accionista de la Sociedad por los medios anteriormente indicados, se autorizará el acceso del usuario al sistema, dándole de alta como Usuario Registrado. Las claves de acceso a la Plataforma serán la dirección de correo electrónico y la contraseña que se hubiere informado en el proceso de registro.

En la misma, estarán también disponibles las instrucciones para su uso. La asistencia telemática será posible desde cualquier dispositivo con acceso a internet. Se hace constar que la asistencia física a la Junta hará ineficaz la asistencia telemática del accionista (o su representante).

### <span id="page-2-0"></span>1 Registro previo

Adicionalmente al registro en la "Plataforma de Participación", para poder asistir telemáticamente a la Junta los accionistas (o sus representantes) deberán registrarse pulsando la opción de "Asistencia Telemática" y, posteriormente, la opción de "Solicitud de asistencia telemática" de la "Plataforma de Participación" referida **entre las 00:00 horas (CEST) del 24 de junio de 2023 y las 23:59 horas (CEST) del 28 de junio de 2023**.

## <span id="page-2-1"></span>2 Conexión y registro el día de la Junta

El accionista (o su representante) deberá acceder a la "Plataforma de Participación" y pulsar en la opción "Asistencia Telemática" entre las 11:30 y las 12:30 horas (CEST) del día de celebración de la Junta, identificándose mediante su correo electrónico y la contraseña que se hubiere informado en el proceso de registro. No se admitirá el registro de asistentes fuera de esta franja horaria.

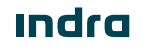

En caso, como es previsible, de que en primera convocatoria no hubiese quorum suficiente, la Sociedad informará de esta circunstancia en la aplicación informática, confirmando que la Junta se celebrará en segunda convocatoria. En tal caso, aquellos accionistas (o sus representantes) que hubieran realizado la conexión y registro en primera convocatoria, deberán cumplimentar nuevamente el proceso de registro el día de celebración de la Junta en segunda convocatoria para poder asistir a la reunión.

## <span id="page-3-0"></span>3 Intervención

El accionista (o su representante) que, en ejercicio de su derecho de información, desee intervenir en la Junta o realizar propuestas de acuerdos en los casos permitidos en la Ley, deberá hacerlo desde el momento de su conexión y registro el día de celebración de la Junta, adjuntando su intervención, pregunta o propuesta a través del procedimiento de intervenciones habilitado al efecto en la "Plataforma de Participación", en la opción de "Asistencia Telemática".

Se podrán remitir así intervenciones hasta el momento en que el Presidente declare válidamente constituida la Junta.

Los accionistas (o sus representantes) que deseen que su intervención conste en el acta de la Junta deberán indicarlo expresamente en su texto.

Las solicitudes de información así formuladas serán contestadas durante el transcurso de la propia reunión o por escrito en el plazo de los siete días siguientes a la celebración de la Junta.

### <span id="page-3-1"></span>4 Votación

La emisión del voto sobre las propuestas de acuerdos comprendidos en el orden del día podrá realizarse a través del procedimiento de votación habilitado al efecto en la "Plataforma de Participación", en la opción de "Asistencia Telemática", desde el momento en que el accionista (o su representante) se haya conectado y registrado en la Junta según el procedimiento previsto en el apartado 4.2. anterior y hasta que finalice el turno de intervenciones en el recinto donde se celebra la Junta.

En caso de que el accionista (o su representante) no indique el sentido de su voto se entenderá en todo caso que vota a favor de las propuestas de acuerdo formuladas por el Consejo de Administración en cada punto del orden del día.

En cuanto a las propuestas de acuerdos sobre aquellos asuntos que, por así permitirlo la Ley, no sea necesario que figuren en el orden del día, los asistentes por vía telemática podrán emitir sus votaciones a partir del momento en que así lo señale el Presidente tras la lectura de la propuesta. Si el accionista (o su representante) no indicase el sentido de su voto respecto de las propuestas de acuerdos sobre aquellos asuntos que, por así permitirlo la Ley, no sea necesario que figuren en el orden del día, se entenderá en todo caso que vota en contra de esas propuestas.

# <span id="page-4-0"></span>5 Disponibilidad del servicio

La Sociedad se reserva el derecho a modificar, suspender, cancelar o restringir los mecanismos de voto y delegación electrónicos, así como de asistencia telemática cuando razones técnicas o de seguridad lo requieran o impongan.

La Sociedad no será responsable de los perjuicios que pudieran ocasionarse al accionista derivados de averías, sobrecargas, caídas en las líneas de comunicación, fallos de conexión, incompatibilidades de tecnología, mal funcionamiento del servicio de correos o cualquier otra eventualidad de igual o similar índole, ajenas a la voluntad de la Sociedad, que pudieran dificultar o impedir al accionista tanto el otorgamiento de la representación y la emisión del voto a través de medios de comunicación a distancia, como la asistencia telemática a la Junta.

Si, por circunstancias técnicas no imputables a la Sociedad, no fuera posible la asistencia telemática a la Junta en la forma prevista en el apartado 4 o se produjere durante la misma una interrupción temporal o definitiva de la comunicación, esta circunstancia no podrá invocarse por el accionista como privación ilegítima de sus derechos.

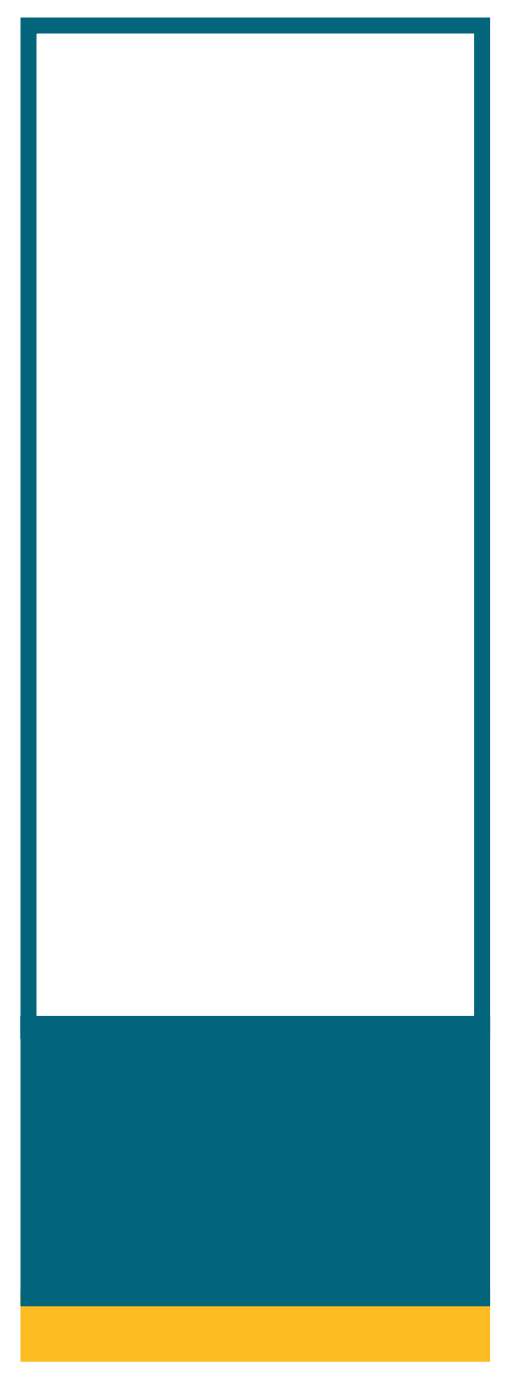

indracompany.com

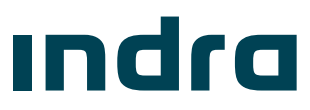